# Контроль бюджета проекта

От оценки до анализа рентабельности

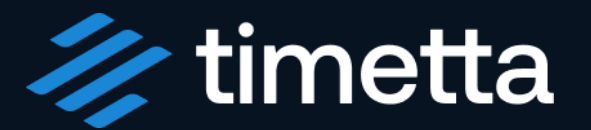

## Спикер

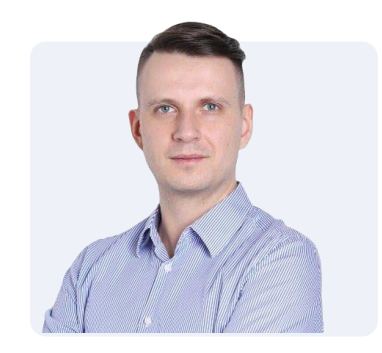

Александр Спиридонов Директор по консалтингу

Телеграм-канал Timetta Личный блог на VC.ru Блог на timetta.com

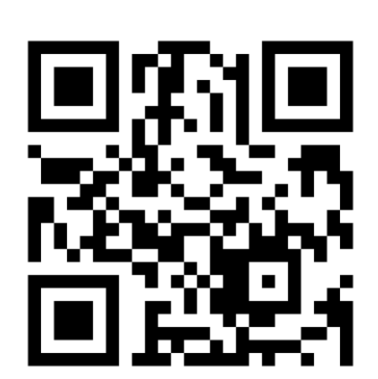

• >100 проектов внедрения Timetta в компаниях от 50 до 3 500 сотрудников

• Co-founder и директор по консалтингу в Timetta

• >10 лет управлении проектами

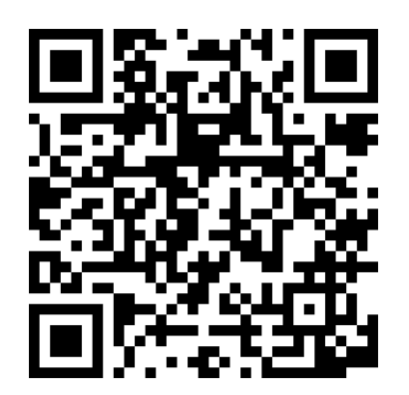

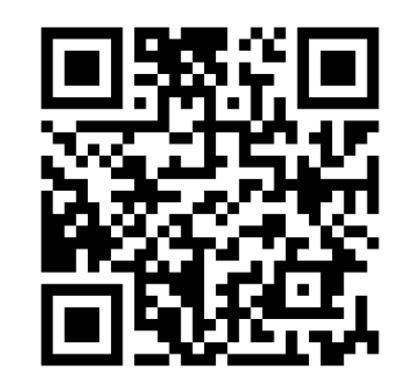

## Немного о Timetta

### Экосистема Timetta

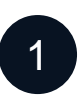

#### Timetta Projects

Календарный и ресурсный планы, управление циклом проекта.

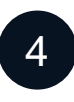

#### Timetta Finance

Оценка выручки, затрат, биллинга, P&L по проектам, акты и проводки.

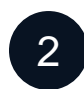

5

#### Timetta Resources

Timetta Billing

контроль оплаты.

Календарь бронирования, заявки на ресурсы.

Счета по T&M и Fixed bid проектам,

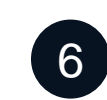

3

#### Timetta Expenses

на отсутствия.

Timetta Time Tracking

Учет прямых финансовых затрат на проекты.

Учет времени через таймшиты, заявки

Единственное тиражное Professional Services Solution решение в России

### timetta

[Читать кейс](https://timetta.com/ru/customers/axenix-case)

#### 2024

axenix Отзывы Axenix

Мария Григорьева Управляющий директор

Любая собственная разработка требует больших временных затрат и инвестиций. Мы стали смотреть, какие готовые решения есть на рынке, естественно, локальные и без глобальных облаков. В итоге выбрали решение, которое подошло — облачную систему Timetta.

#### Blank Architects

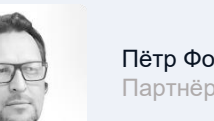

Партнёр

Мы пользуемся Timetta более четырёх лет и можем рекомендовать систему в качестве надёжного инструмента учёта рабочего времени, планирования загрузки и оценки эффективности проектных команд.

[Читать кейс](https://timetta.com/ru/customers/ba-case)

#### ADE Professional Solutions

В течение месяца нам удалось настроить и внедрить Timetta в ADE. Удобный конструктор отчётов, настройка воркфоу согласования, оперативная техническая поддержка всё это позволило сделать процесс запуска системы комфортным для

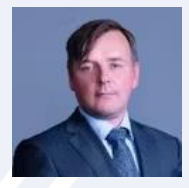

сотрудников.

[Читать кейс](https://timetta.com/ru/customers/ade-case-ru)

Евгений Рудаков Партнер

#### GMCS

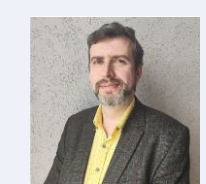

Андрей Ведешин Руководитель направления

**КОРПОРАТИВНЫХ** 

Timetta мы используем больше 2 лет. Благодаря системе мы практически свели на нет «ресурсные» войны в GMCS, а это являлось одной из основных целей внедрения ресурсного управления. Система позволила увидеть понятную и прозрачную картину по проектам.

[Читать кейс](https://timetta.com/ru/customers/gmcs-ru)

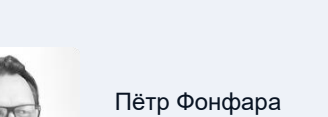

STRELKA K6 28

Клиенты

Нам доверяют консалтинговые и аудиторские компании, ИТ-интеграторы, маркетинговые агентства, архитектурные и инжиниринговые бюро.

### Технологический суверенитет

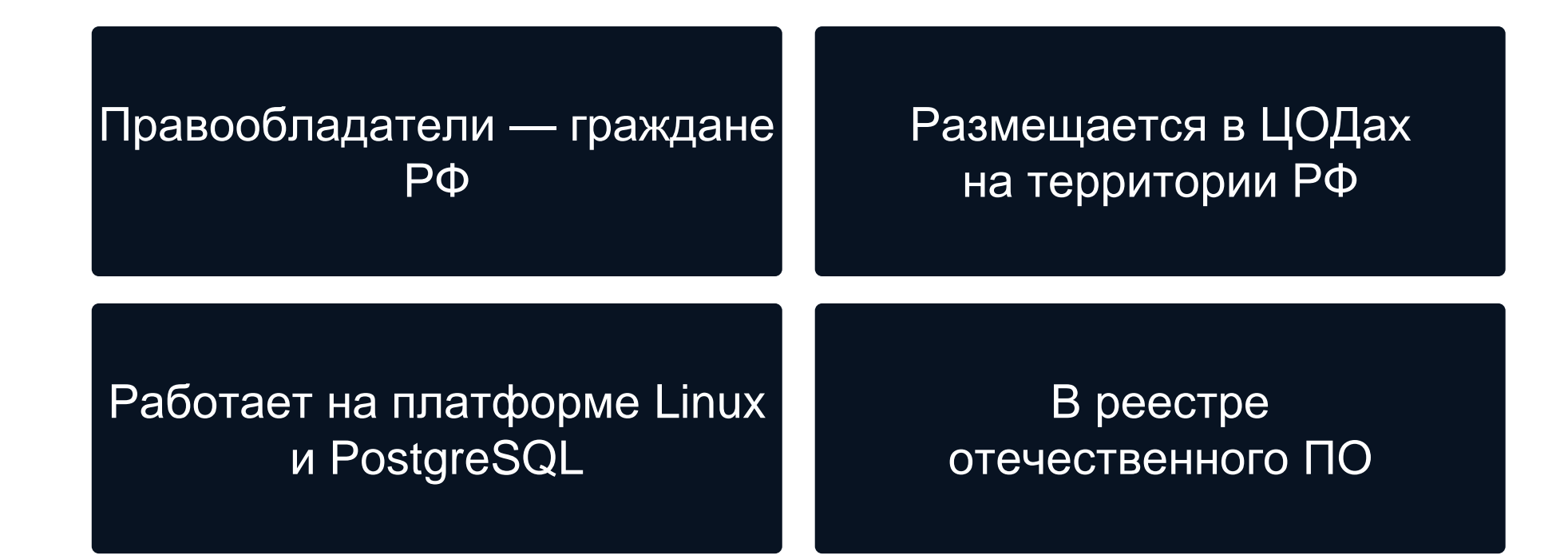

# Структура бюджета

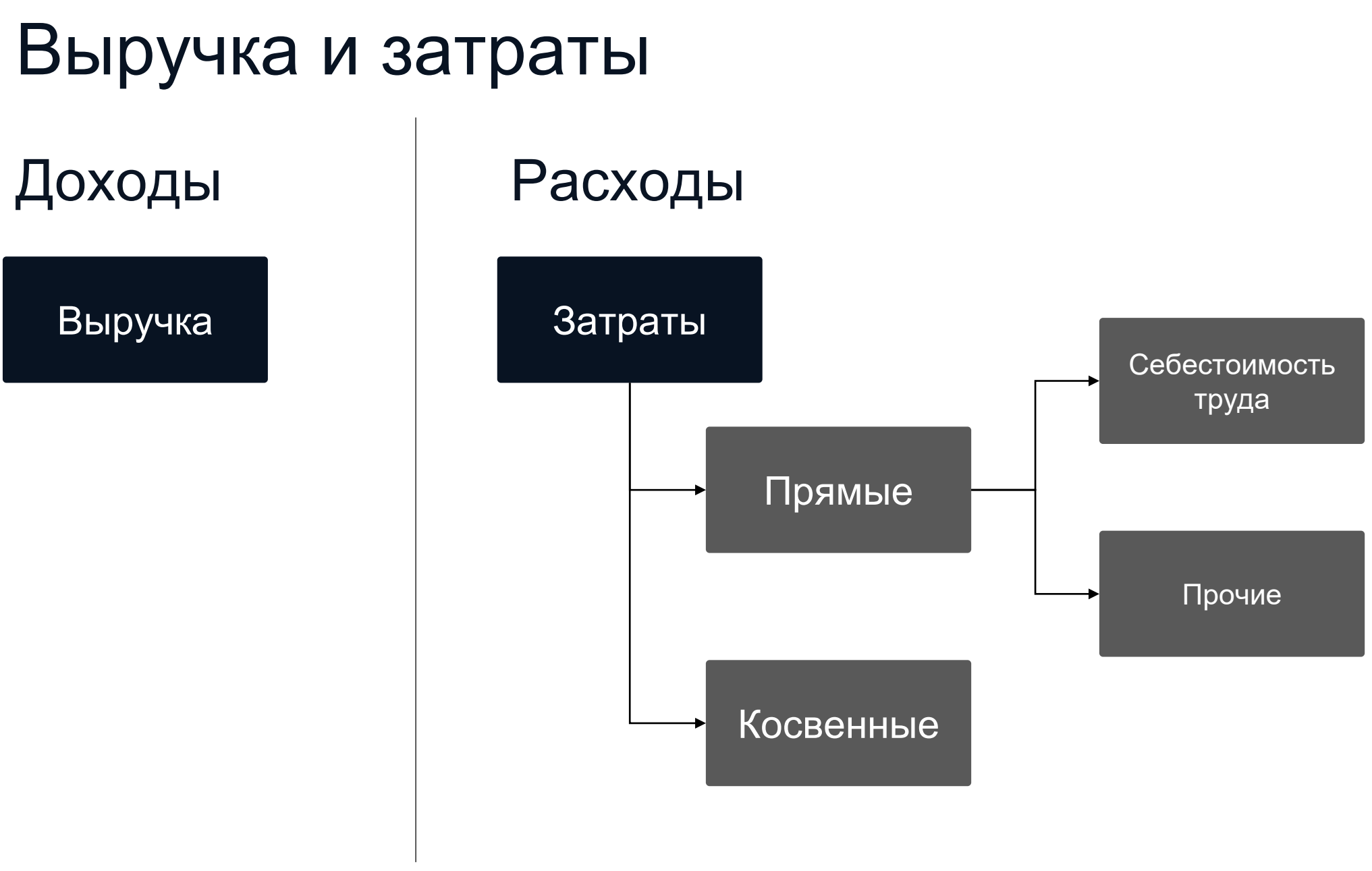

## Себестоимость труда

- 1. Есть смысл считать для сотрудников, непосредственно вовлеченных в реализацию проектов.
- 2. Сотрудники не бесплатные. Если привести стоимость сотрудника для компании к 1 часу рабочего времени – получим Ставку себестоимости.
- 3. Если аккуратно подсчитать время, «вкладываемое» сотрудником в реализацию проекта и умножить на Ставку себестоимости – получим затраты по статье «Себестоимость труда» для проекта.

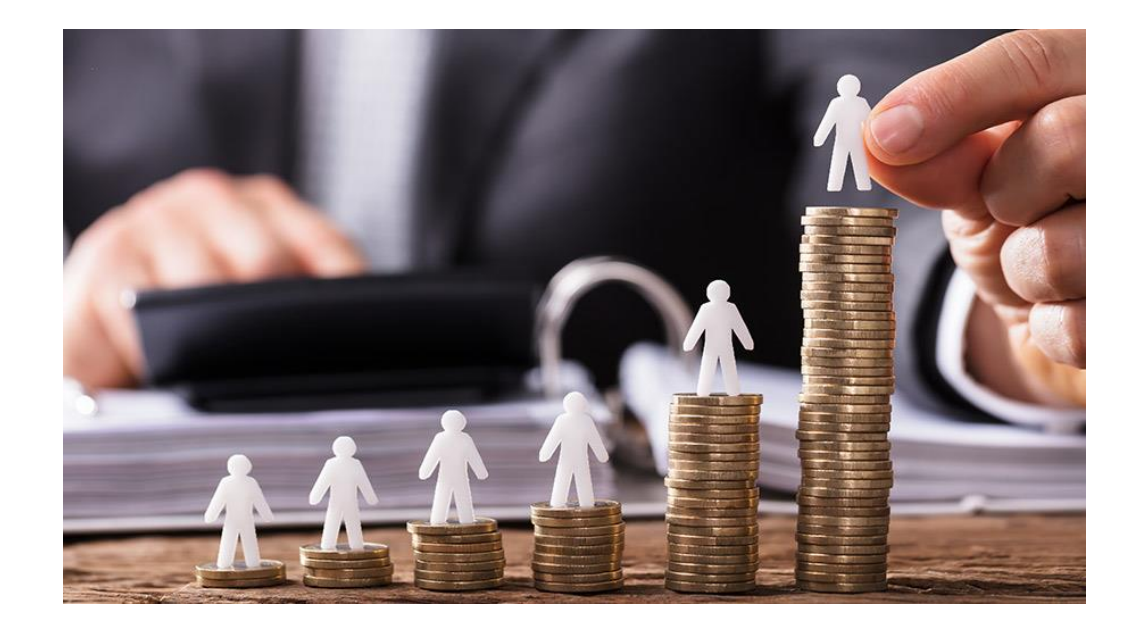

### «Бухгалтерская» и управленческая ставка

### «Бухгалтерская» ставка себестоимости:

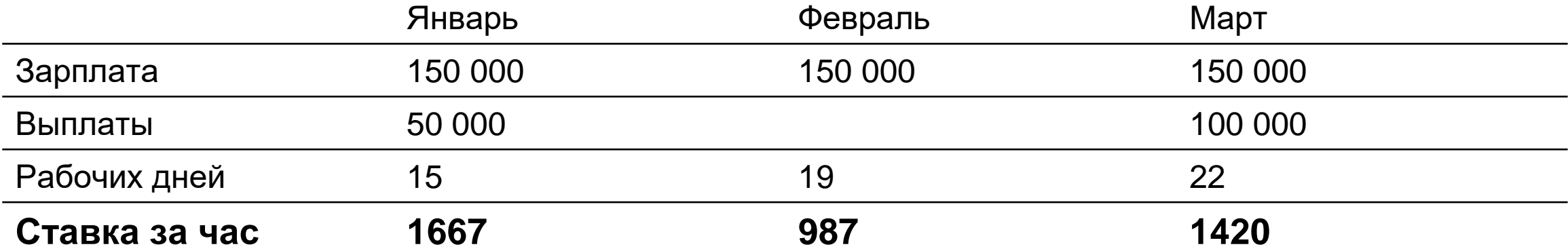

Управленческая ставка себестоимости:

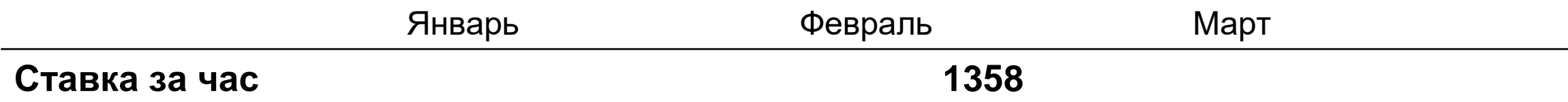

## Практические советы

- 1. Используйте управленческую ставку себестоимости. Рентабельность проекта не может зависеть от того, когда этот проект стартовал.
- 2. Определите, какая точность расчета ставок вам достаточна. Самый точный подход – считать отдельно для каждого. Самый простой – считать среднюю ставку на всё производство.

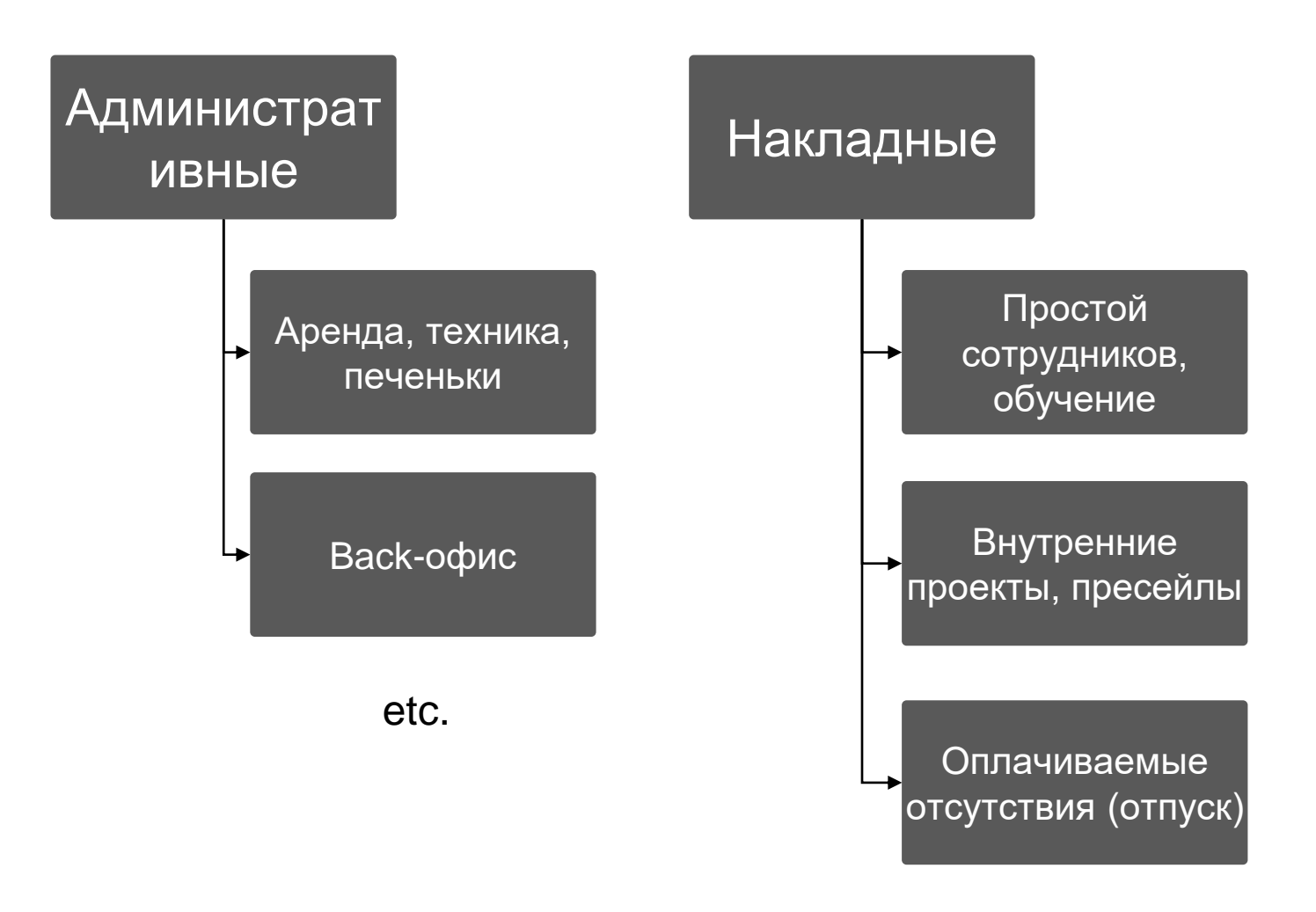

etc.

#### **Способы учета в бюджете проекта**

- 1. Учитывать в норме рентабельности (выручка проекта должна покрывать не только прямые затраты, но и косвенные).
- 2. Учитывать в ставке себестоимости («размазывать» по сотрудникам)
- 3. Учитывать отдельными строками по заданным правилам (например, пропорционально себестоимости или выручке).

## Пример – косвенные затраты в ставке себестоимости

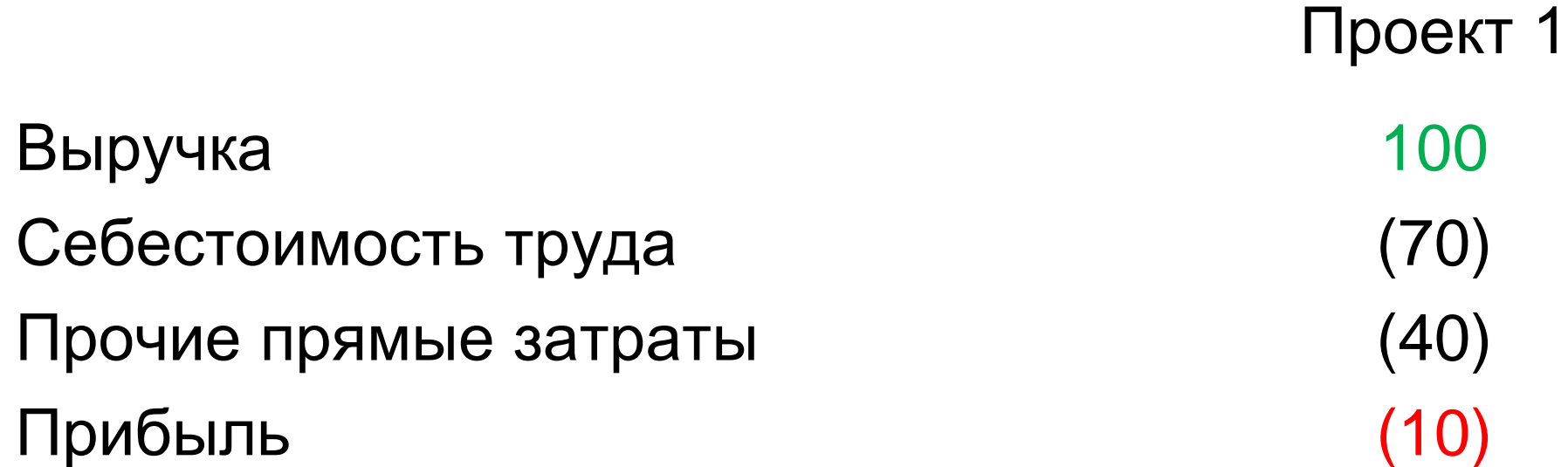

По такому отчету не понятно в чем причина отрицательной прибыли. Либо мы плохо (не эффективно) делали проект и вышли за рамки себестоимости, либо наша компания слишком много тратит на аренду офиса и печеньки и проекты не окупают эти затраты.

#### timetta

## Пример – косвенные затраты пропорционально выручке

Косвенные затраты за квартал – 120 руб.

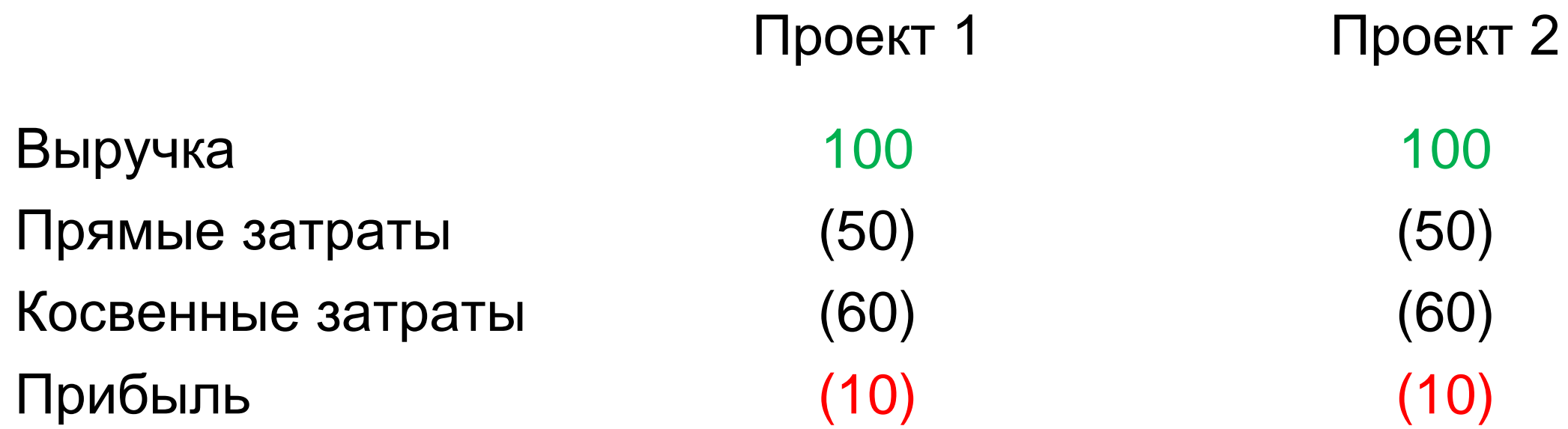

Косвенные затраты за квартал – 120 руб.

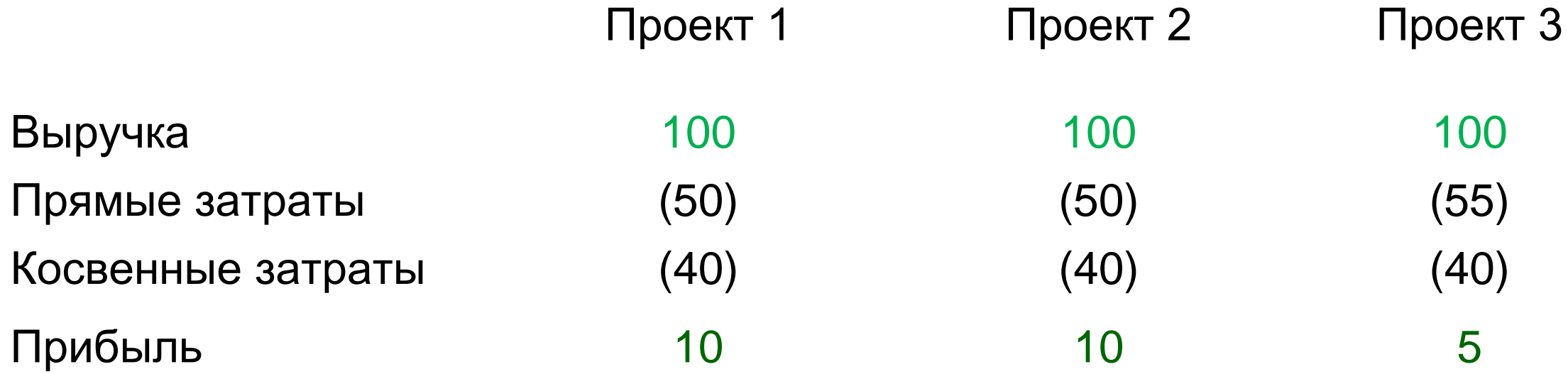

Получается прибыль каждого отдельного проекта зависит от общего кол-ва проектов реализованных за период. Менеджеры проектов так жить не могут

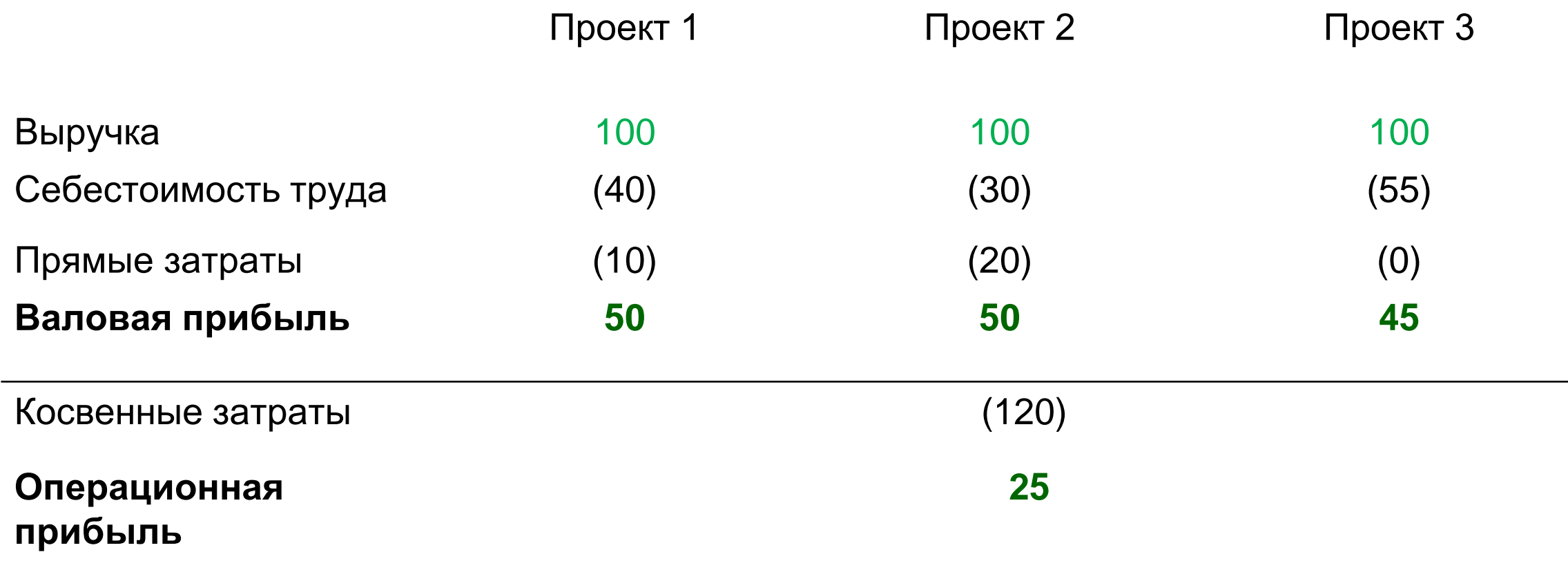

Отдельно считаем Валовую прибыль, отдельно – Операционную (с учетом Косвенных затрат). Менеджерам проектов ставим KPI на Валовую рентабельность.

## Практические советы

- 1. Определите целевую операционную рентабельность на календарный период (например, квартал). Это KPI операционного директора.
- 2. Определите целевую валовую рентабельность каждого проекта. Это KPI ваших проектных менеджеров.
- 3. В финансовом отчете на уровне проекта не учитывайте косвенные затраты – это позволит вам понимать эффективность реализации каждого проекта в отдельности.
- 4. На уровне операционного директора стройте периодический отчет о операционной рентабельности с учетом косвенных затрат.

# Методы учета

### Кассовый или начисления

Учет по факту движения денежных средств (поставлений / выплат со счетов).

### Кассовый метод и противает при метод начисления

Учет методом признания, по факту выполнения операции, независимо от движения денежных средств.

Как правило, признание выполняется на основе какого-либо документа (Акта, Invoice, Заявки на затраты и так далее).

Оценить и отслеживать бюджет проекта кассовым методом на практике не представляется возможным, в значительной степени из-за Себестоимости труда.

### Примеры в пользу метода начисления

1. По проекту один акт и отсрочка оплаты 60 дней ⇒

Проект уже завершен, но до момента оплаты его рентабельность оценить будет невозможно.

2. Проект длительный, идет больше года. Платежи разбиты на аванс и итоговую оплату ⇒ Финансовый отчет за год не отражает реальную картину.

3. Оплата по проекту засчитывается взаимозачетом, транзакций нет  $\Rightarrow$ По кассовому методу выручки нет, проект с отрицательной рентабельностью.

Выручку признаем методом начисления. Правила начисления определяем так, чтобы они отражали реальный объем реализации проекта.

# Формируем бюджет

### От затрат

Оценка состава команды (какие сотрудники и/или роли необходимы для реализации)

Оценка прочих прямых затрат на проект (командировки, подрядчики, etc.)

### **Что делаем Что получаем**

Ставки себестоимости потенциальных участников проекта Оценка трудозатрат в разрезе команды Оценка затрат по статье «Себестоимость труда» Общая сумма затрат по проекту

Зная целевую валовую рентабельность – делаем расчет Выручки по проекту (стоимости проекта для Заказчика).

# Контролируем бюджет

### Учитываем факт

Признаем фактические прочие прямые затраты

### **Что делаем Что получаем**

Учитываем фактические трудозатраты Признаем фактическую себестоимость. Сравниваем с планом по периодам, этапам, членам команды, контролируем отклонения.

> Сравниваем с планом, контролируем отклонения.

Признаем фактическую выручку Сравниваем с планом, контролируем отклонения.

## Прогнозируем

Делаем регулярную переоценку оставшихся трудозатрат

Делаем регулярную переоценку оставшихся прочих прямых затрат (например, нужно больше подрядчиков)

Делаем регулярную переоценку выручки (например, часть работ заактируем не полностью или со штрафами)

### **Что делаем Что получаем**

Получаем прогноз по себестоимости труда (факт за прошлые периоды + оценку в будущее)

Получаем прогноз по прочим прямым затратам (факт за прошлые периоды + оценку в будущее)

Получаем прогноз по выручке (факт за прошлые периоды + оценку в будущее)

Получаем регулярный прогноз по ожидаемой рентабельности (с какой рентабельностью будет завершен проект с учетом уже накопленного факта и текущих оценок менеджера).

# Демонстрация

## Спасибо

#### Попробуйте все возможности Timetta

Начните 14-дневный пробный период и оцените все возможности продукта.

[timetta.com/get-started](https://timetta.com/get-started)

Мы можем организовать встречу, разбор задач, демонстрацию реальных кейсов

[sales@timetta.com](https://timetta.com/rusales@timetta.com)

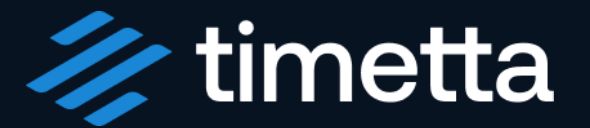